### TAF and Stockassessment.org

Arni Magnusson Colin Millar

DTU 15 June 2017

<http://taf.ices.dk>

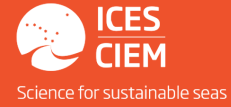

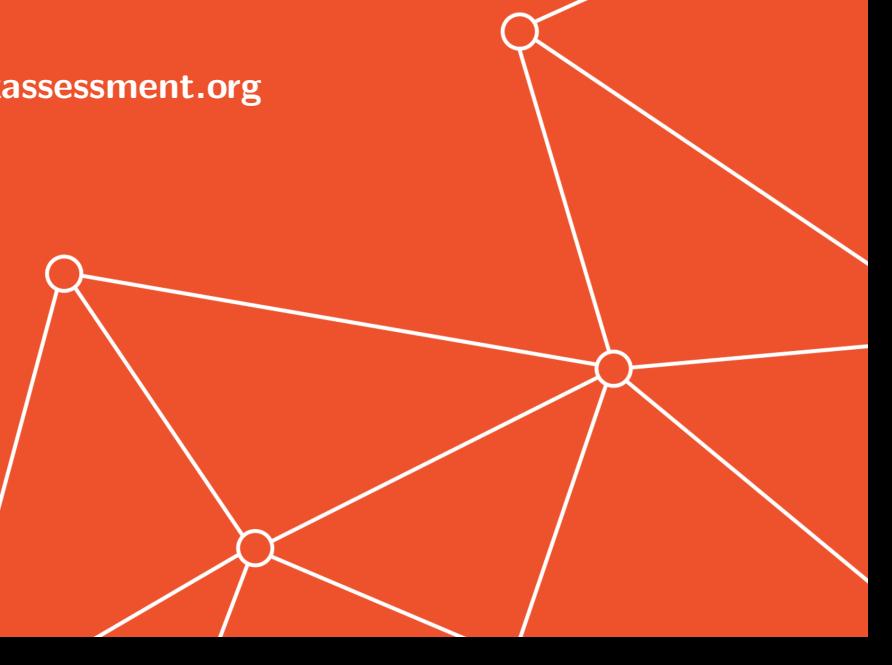

#### Aim

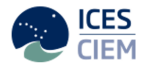

To implement a framework to organize user workflow so that data, methods, and results used in ICES assessments, are easy to find and rerun later with new data.

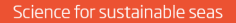

Current situation on Sharepoint

Assessments: may not exist

may not run

may contain partial/confusing information may be inconsistent versioning of data and methods

may be difficult to locate and access for many clients and the public

unclear where data came from may be unclear how data were preprocessed

may be different from final advice

### An assessment in TAF:

will be persistent will be executable retrospectively will be clearly versioned contains the final model run, in a standard structured format

open for anyone to browse online (after publication)

explicitly downloads from ICES data sources and preprocesses the data

direct upload of results to SAG ([sg.ices.dk](http://sg.ices.dk)) for final advice sheet

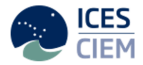

## TAF workflow

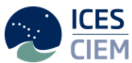

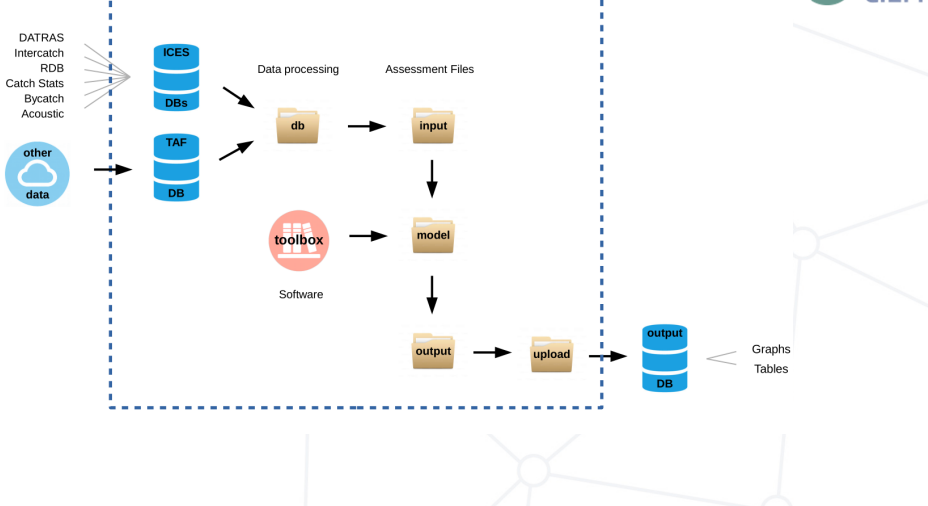

Science for sustainable seas

#### Web user interface

(design outline)

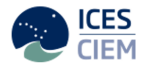

Open [taf.ices.dk](http://taf.ices.dk) in a web browser

Browse (everything is open) or log in to modify/run assessments like Stockassessment.org

- Stock mode **upload, edit, save, run** 

- Boss mode

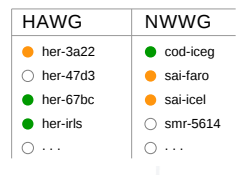

Download any dataset into R using read.csv

## TAF (web) services

#### GET data services

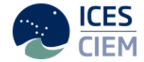

run get and run TAF code on an ICES server and harvest results code view/download code used in the assessment data view/download data files used in the assessment results view/download results files plots view/download plots (if submitted) tables view/download report tables (if submitted)

POST data services

other-data data/models not currently in ICES system

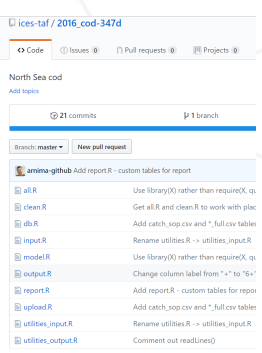

# TAF (web) services

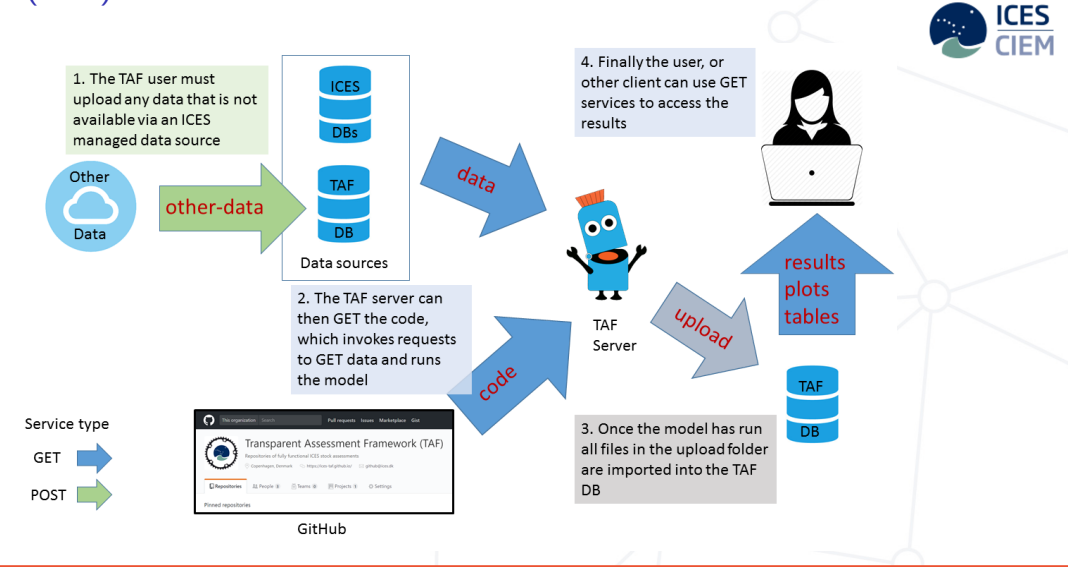

## SAO -TAF interaction: model development

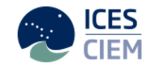

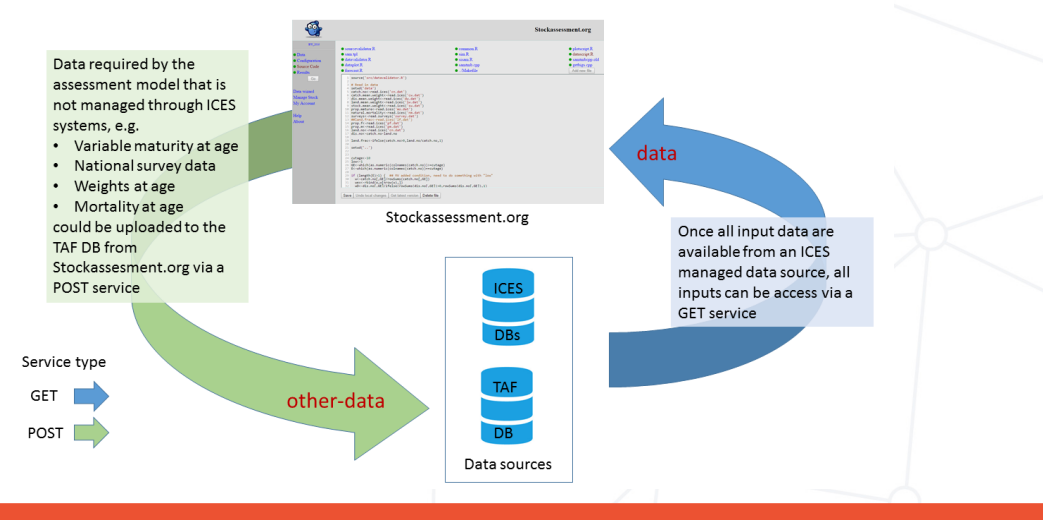

Science for sustainable seas

#### SAO -TAF interaction: final assessment

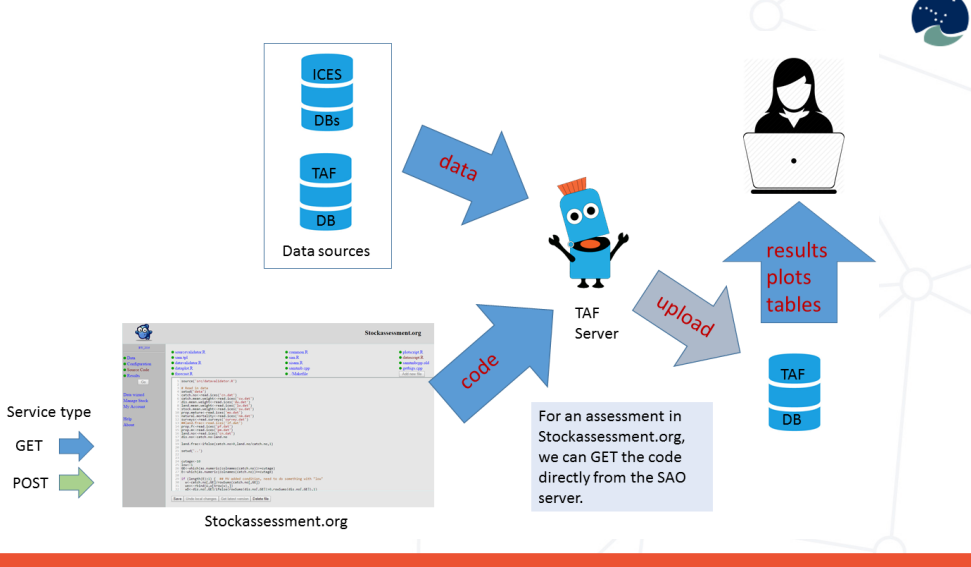

Science for sustainable seas

**ICES** 

#### SAO interaction: SAO web services

# aet SOA cookie x1 <- httr::POST("https://www.stockassessment.org/login.php", httr::add headers( Host = 'www.stockassessment.org',  $Connection - 'keep-alive',$  $\text{Content-length} = '21'.$  $'Cache-Control' = 'max-ace=0'.$ 'Content-Type' = 'application/x-www-form-urlencoded'),  $body = "user=quest\&pass=quest")$ 

 $conkip <$  - http::cookies(x1))

httr::GET("https://www.stockassessment.org/index.php?page=src",  $http://set-cookies/PHPSESSID = cookie$value))$ 

#### # see stocks

x1a <- httr::POST("https://www.stockassessment.org/index.php", httr::add headers(  $Host = \frac{1}{3}$  MMW.stockassessment.org', Connection = 'keep-alive', 'Content-Length' =  $'21'$ , 'Cache-Control' = 'max-age=0', "Content-Type" = 'application/x-www-form-urlencoded'), body = "EcoRegion=North+Sea&Species=Cod&Owner=All&Show=90")

 $x1atxt \leftarrow xml2::as_list(httr::content(x1a))$ 

#### # set stock

 $#stock <= "sam-tmb-haddock-2017-01"$ stock <- "nscod16-ass02" x2 <- httr::GET(sprintf("https://www.stockassessment.org/setStock.php?stock=%s", stock), httr::set cookies(PHPSESSID = cookie\$value))

 $http::content(x2)$ 

#### # download

x3 <- httr::GET("https://www.stockassessment.org/getZip.php", httr::set\_cookies(PHPSESSID = cookie\$value))

 $http::content(x3)$ 

#### # save to disk

fname <- gsub("attachment; filename=", "", httr::headers(x3)\$'content-disposition')<br>writeBin(httr::content(x3), paste0("D:/Profile/Desktop/", fname))

Science for sustainable seas

#### SAO interaction: considerations

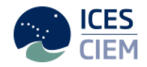

- $\blacktriangleright$  How do we manage changes to assessment code, after upload of the final assessment?
- $\blacktriangleright$  How do we manage differences in server setup, e.g compilers, R packages?
- $\triangleright$  Can we share a common system for version control of assessment scripts?

## Summary

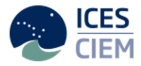

- $\triangleright$  We need a system within ICES to store and access final assessments
- $\triangleright$  TAF is a way to store final assessments, whereas Stockassessment.org is an environment to develop and diagnose a variety of model runs  $\Rightarrow$  the two systems provide a different service
- $\triangleright$  ICES working groups run the final assessments within TAF
- $\triangleright$  The only way to get the results into the ICES databases (SAG/TAF) is by running it in TAF
- $\triangleright$  We aim to provide an API to upload and run on TAF, so that users of Stockassessment.org (and other systems) don't need to leave their normal working environment

Follow ongoing development

[taf.ices.dk](http://taf.ices.dk)

Main landing page

[ices-taf.github.io](https://ices-taf.github.io)

Technical overview and design comments

[github.com/ices-taf](https://github.com/ices-taf)

Stock assessment code (R scripts)

[github.com/ices-taf/doc/projects/1](https://github.com/ices-taf/doc/projects/1) TAF development board

[github.com/ices-taf/doc/issues](https://github.com/ices-taf/doc/issues)

Users can post suggestions for future TAF development

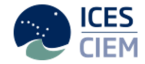